## **家庭学習つかいかたガイド**

いー eライブラリの家庭学習サービスは、お家にあるパソコンやタブレットを使って、小学1年生か ら中学3年生までの教科を自由に学習できます。予習・復習等、毎日コツコツ学習しましょう!

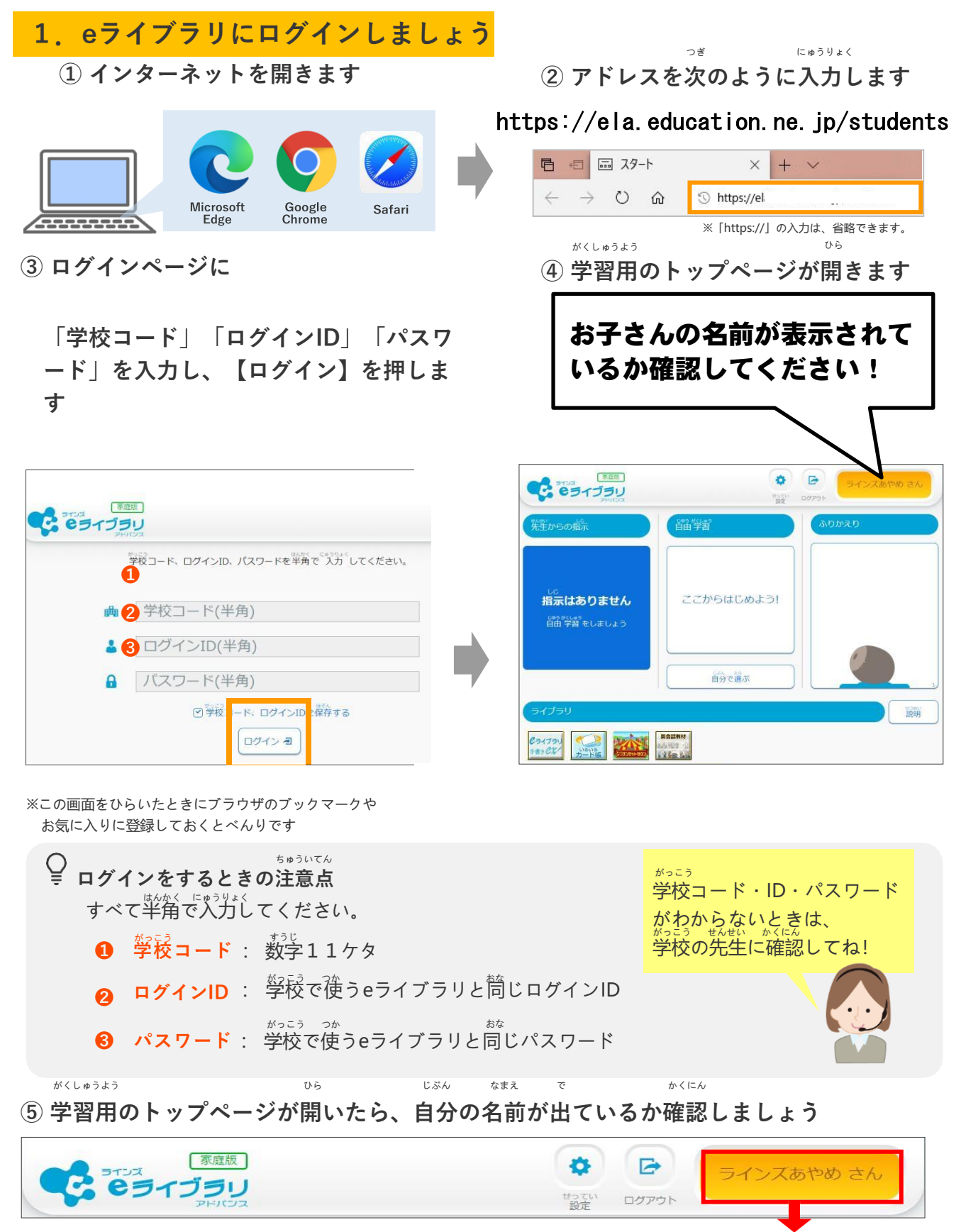

 $^{\circ}$ 首分の茗前やIDカードの茗前とちがうときは学校の先生に確認してください

## じぶん えら たんげん さが **2.eライブラリで予習・復習しよう**

## **① [自分で選ぶ] → [単元から探す] をえらびます \こんなつかいかたも!/**

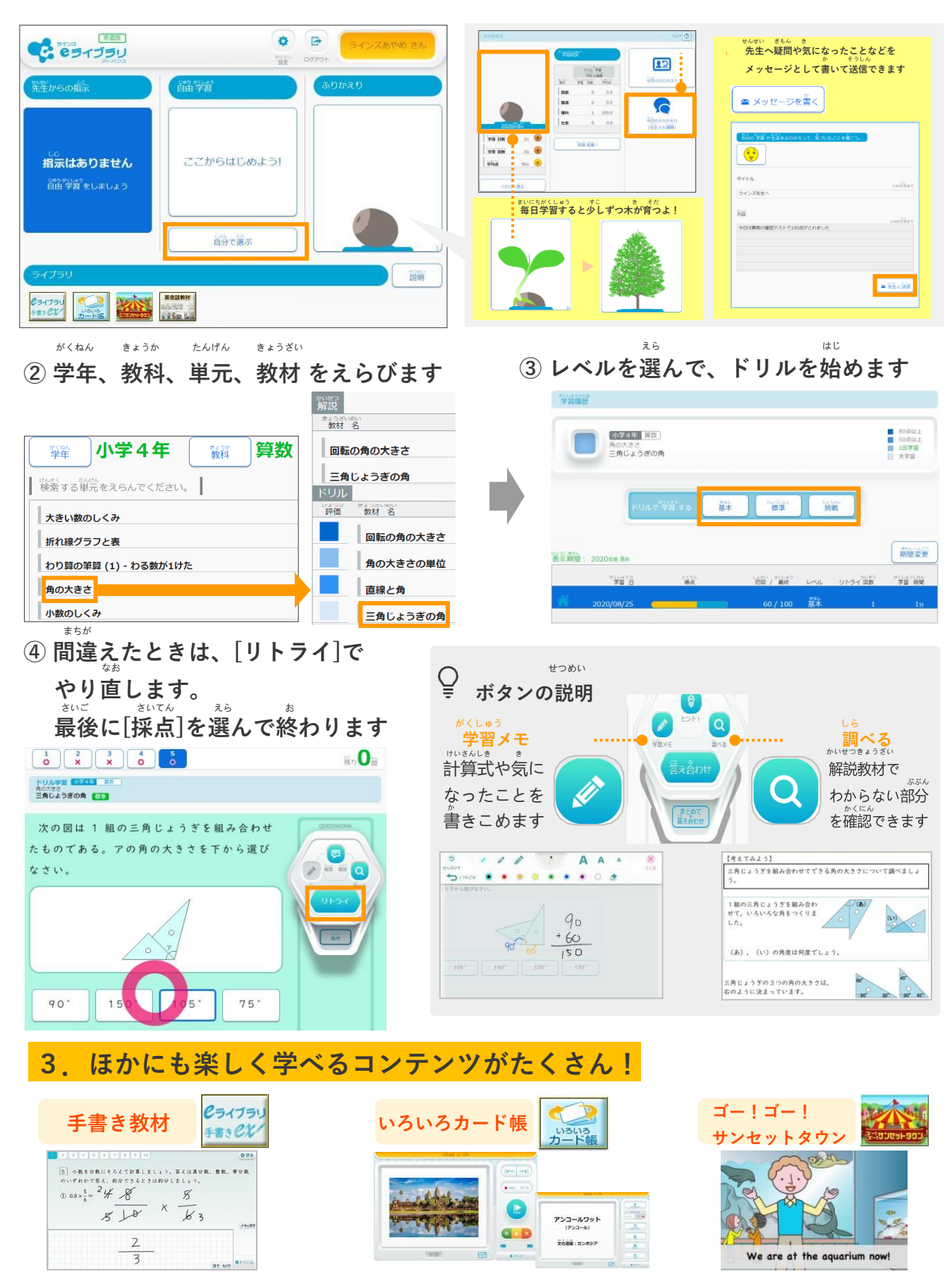

かんじ けいさん か

正しい漢字や計算を書いて身につける! いちいろいろなカードにくりかえし取り組もう! 英語を楽しく学ぼう!

えいご たの